# **Introduction**

 C is one of the most popular computer languages. It is a structural, high-level and machine independent language. C was evolved from the structural languages ALGOL, BCPL and B by Dennis Ritchie at the Bell laboratories in 1972. C uses many concepts from these languages and added the concept of data types and certain other powerful features.

# **IMPORTANCE OF C**

- 1. The increasing popularity of C language is due to its many desirable qualities.
- 2. It is a robust language.
- 3. Its rich set of built-in functions and operators can be used to write any complex program.
- 4. The C compiler combines the capabilities of assembly language with features of a high level language. Therefore, it is well suited for writing both system software and business packages.
- 5. Programs written in C are efficient and fast. This is due to its variety of data types and powerful operators.
- 6. There are only 32 key words.
- 7. It has several built-in functions (library functions).
- 8. C is highly portable. This means that C programs written for one computer can be run on another with little or no modification.
- 9. C language is well suited for structured programming. This modular structure makes program debugging, testing and maintenance easier.
- 10. C has the ability to extend itself. Therefore, we can add our own functions to C library.

# **BASIC STRUCTURE OF C PROGRAMS**

A C program contains one or more sections of the following.

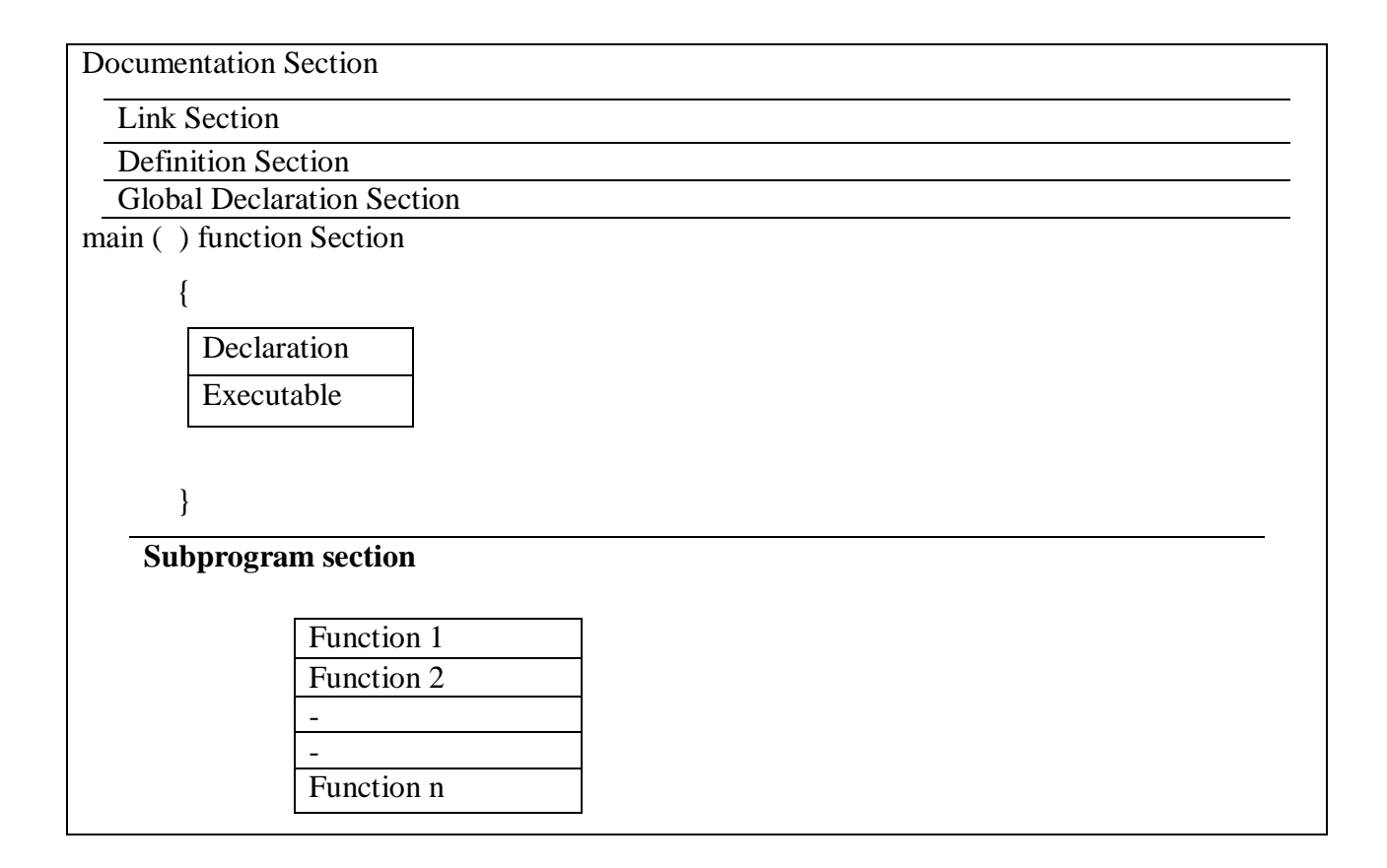

- The **documentation section** contains a set of comment lines giving the name of the program.
- The **link section** provides instructions to the compiler to link functions from the system library.
- The **definition section** defines all symbolic constants.
- The global variables are declared in the **global declaration section** that is outside of all the functions.
- Every C program must have one **main ( ) function section.** This section contains two parts: Declaration part and executable part. The declaration part declares all the variables used in the executable part.
- The **subprogram section** contains all the user defined functions that can be called in the main function.

# **CHARACTER SET**

- $\triangleright$  The characters in C are grouped into the following categories:
	- 1. Letters 2. Digits 3. Special characters 4. White space

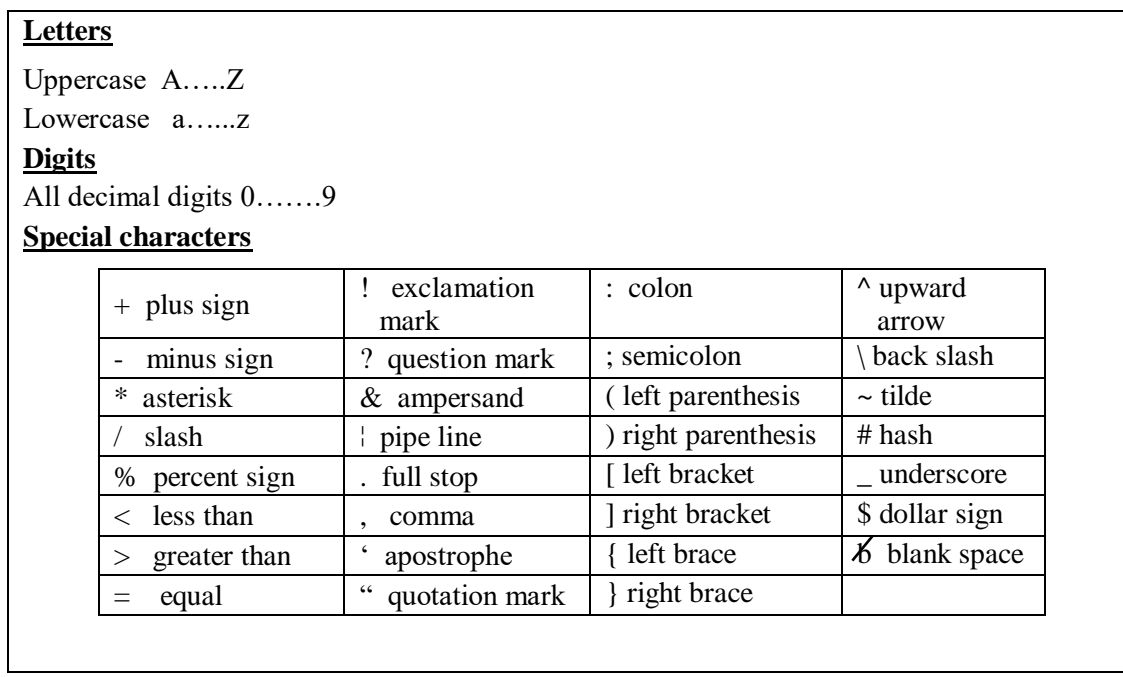

# **KEYWORDS AND IDENTIFIERS**

*Keywords are the basic building blocks of program statements.* All keywords must be written in lowercase.

# **keywords**

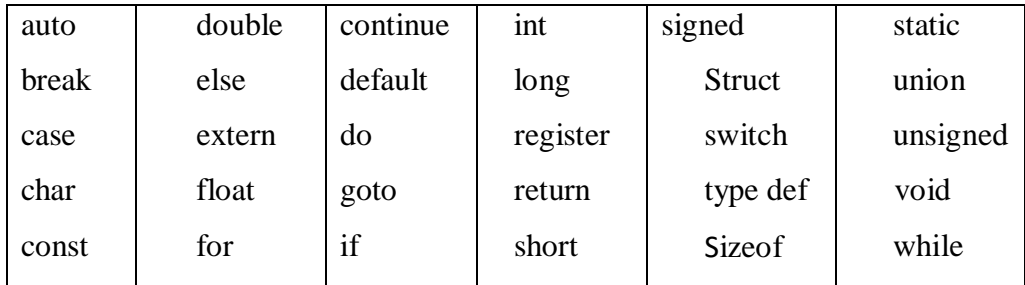

*Identifiers refer to the names of variables, functions and arrays. These are user-defined names and consist of a sequence of letters and digits, with a letter as a first character.* Both uppercase and lowercase letters are permitted, although lowercase letters are commonly used. e.g. x, sum, book name, avg.

# **CONSTANTS**

*Constants in C refer to fixed values that do not change during the execution of a program.* C supports several types of constants as given below:

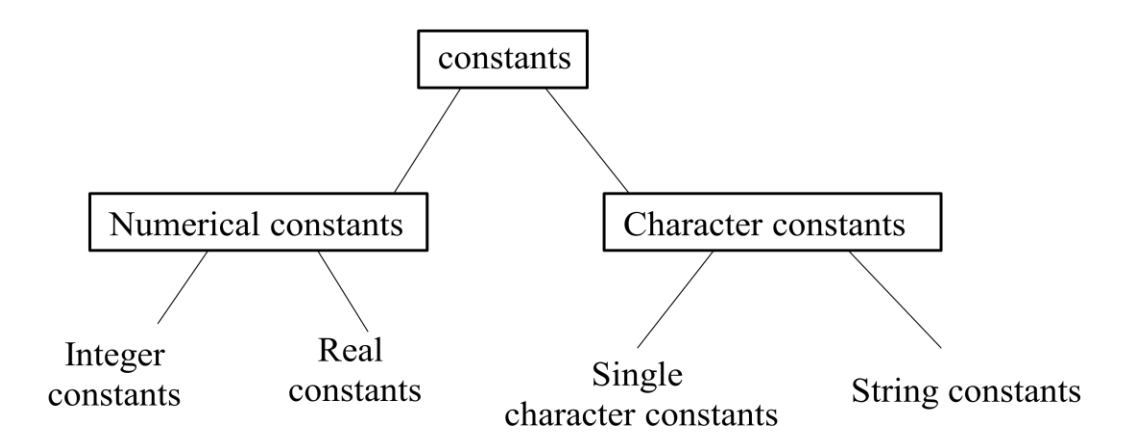

## **Integer constants:**

*An integer constant refers to a sequence of digits.* There are three types of integers, *viz.,*

# **decimal, octal and hexadecimal.**

**Decimal integers** consist of a set of digits, 0 through 9, preceded by an optional – or + sign. Valid examples of decimal integer constants are

123 -321 0 86587 +876

Embedded space, commas, and non-digit characters are not permitted between digits.

For example, the following are invalid integers,

15 750 20,000 \$1000

An **octal integer** constant refers to any combination of digits from the set 0 through 7, with a leading 0. Some examples of octal integers are

037 0 0435

A sequence of digits preceded by 0x or 0X is considered as hexadecimal integer. Some examples of hexadecimal integers are 0X2 0x9F 0x

## **Real constants:**

*The quantities represented by numbers containing fractional parts like 17.548 are called real constants.* Some examples of real constants are

0.00045 -0.35 355.54 +43.65

A real number may also be expressed in exponential notation. For example, the value 215.65 may be written as  $2.1565e2$  in exponential notation. e2 means multiply by  $10<sup>2</sup>$ . The general form is

mantissa exponent

## **Single character constants:**

*A single character constant contains a single character enclosed within a pair of single quote marks.* Examples of character constants are

 $Y'$   $Y'$   $Y'$   $Y'$ 

The character constant '5' is not the same as the number 5.

#### **String constants:**

*A string constant is a sequence of characters enclosed in double quotes.* The characters may be letters, numbers, special characters and blank spaces.

Examples

"well done" "1989"  $4+6$ " "X"

# **VARIABLES**

 *A variable is a data name that may be used to store a data value. A variable may take different values at different times during execution*.

A variable name can be chosen by the programmer in a meaningful way so as to reflect its function or nature in the program. Some examples of such names are:

sum average count class strength

Variable names may consist of letters, digits, and the underscore character, subject to the following conditions:

- 1. They must begin with a letter.
- 2. ANSI standard recognize a length of 31 characters. However, the length should not be normally more than eight characters, since only the first eight characters are treated as significant by many compilers.
- 3. Uppercase and lowercase are significant. That is, the variable '**Total**' is not the same as '**total'** or **TOTAL.**
- 4. The variable name should not be a keyword.
- 5. White space is not allowed.

## **DATA TYPES**

C language is rich in its data types.

C supports three classes of data types

- 1. Primary (or fundamental) data types
- 2. Derived data types

## 3. User-defined data types

# **Primary data type / Fundamental data types**

All C compilers support five fundamental data types, namely

- 1. integer(**int**),
- 2. character (**char**),
- 3. floating point(**float**),
- 4. double-precision floating point (**double**) and
- 5. **void.**

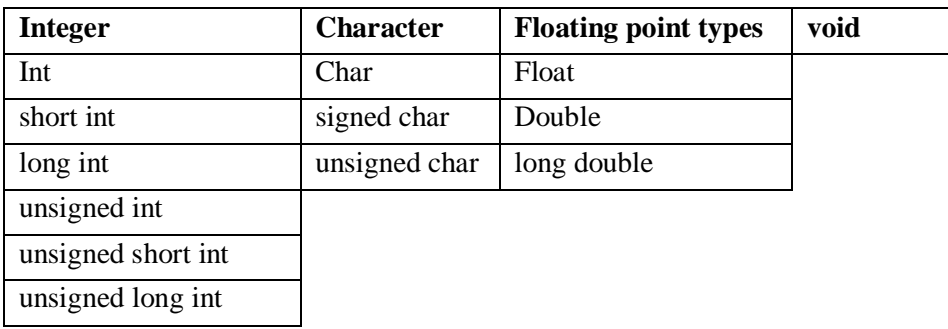

## **Integer types**

Integers are whole numbers with the range of values supported by a particular machine. If we use a 16 bit word length, the size of the integer value is limited to the range -32768 to +32767 (that is,  $-2^{15}$  to  $+2^{15}$  -1).

C has three classes of integer storage, namely **short int, int,** and **long int,** in both **signed**  and **unsigned** forms

# **Floating point types**

 Float point (or real) numbers are stored in 32 bits with 6 digits of precision. Floating point numbers are defined in C by the keyword float. When the accuracy provided by a float number is not sufficient, the type double can be used to define the number. A double date type number uses 64 bits giving a precision of 14 digits. These are known as double precision numbers.

# **Void Types**

The void type has no values. This is usually used to specify the type of functions.

# **Character Types**

A single character can be defined as a character (char) type data. Characters are usually stored in an eights (one byte) of internal storage.

# **DECLARATION OF VARIABLES:**

Declaration of variables does the following

- 1. It tells the computer what the variable name is
- 2. It specifies what type of data the variable will hold.

The declaration of variables must be done before they are used in the program.

# **Type Declaration**

The syntax for declaring a variable:

# **data-type v1,v2.....vn ;**

v1,v2,.....vn are the names of variables. Variables are separated by commas. A declaration statement must end with a semicolon. Examples:

*int count; int mark1, mark2, sum, ; float average;* 

# **ASSIGNING VALUES TO VARIABLES**

## **Assignment statement**

Values can be assigned to variables using the assignment operator = as follows:

## variable name = constant;

Examples:

$$
sum = 0;
$$
  
count = 1;  
balance = 75.84;  

$$
yes = 'x';
$$

An assignment statement implies that the value of the variable on the left of the 'equal sign' is set equal to the value of the quantity(or expression ) on the right. The statement

```
count= count + 1;
```
means that the 'new value' of count is equal to the 'old value' of count plus 1.

# **OPERATORS**

*An operator is a symbol that tells the computer to perform certain mathematical or logical manipulation.*

C operators can be classified into a number of categories. They include:

1. Arithmetic operators

- 2. Relational operators
- 3. Logical operators
- 4. Assignment operators
- 5. Increment and decrement operators
- 6. Conditional operators
- 7. Bitwise operators
- 8. Special operators

# Arithmetic operators: Relational operators:

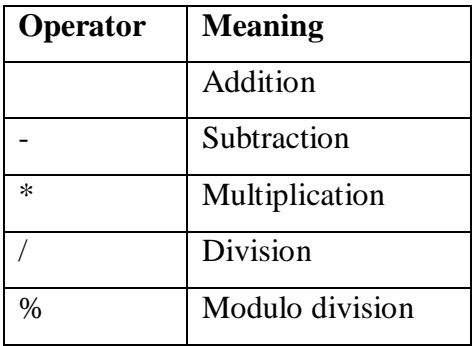

# **Logical operators:**

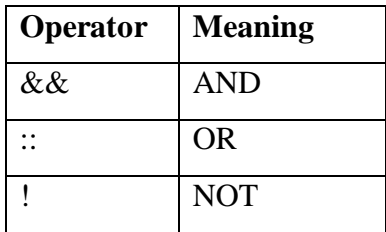

## **Assignment operators:**

Assignment operators are used to assign the result of an expression to a variable.

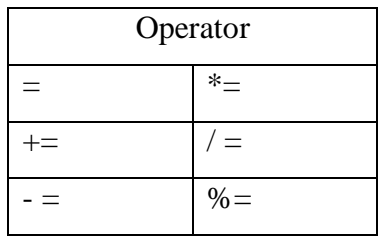

## **Increment and Decrement operators:**

C has two very useful operators not generally found in other languages. These are the increment and decrement operators:

 $++$  and  $--$  Example :  $++$ x;  $--$ x;

# **Conditional operators:**

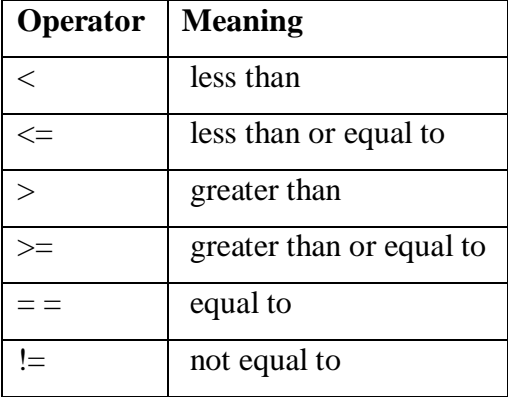

## **?:** is a ternary operator.

General usage: exp1? exp2: exp;  $Y = (a > b)$ ? a: b;

## **Bitwise operators:**

Bit wise operators are used for manipulating data at bit level.

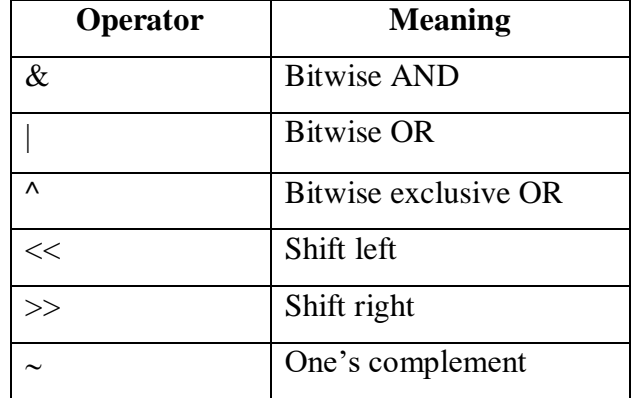

## **Comma operators:**

The comma operator can be used to link the related expressions together. A commalinked list of expressions are evaluated left to right and the value of right –most expression is the value of the combined expression. For example, the statement

$$
Z = (x = 10, y = 5, x + y);
$$

First assigns the value 10 to x, then assigns 5 toy, and finally assigns 15 (i.e.  $10 + 5$ ) to Z.

# **EXPRESSION**

*An arithmetic expression is a combination of variables, constants, and operators arranged as per the syntax of the language.*

Expressions are evaluated using an assignment statement of the form

variable = expression;

# **ARITHMETIC EXPRESSIONS**

*An arithmetic expression is a combination of variables, constants and operators arranged as per the syntax of the language.*

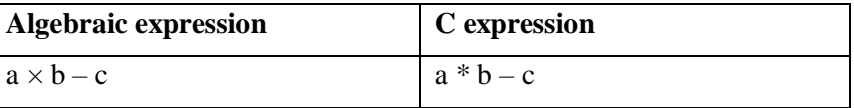

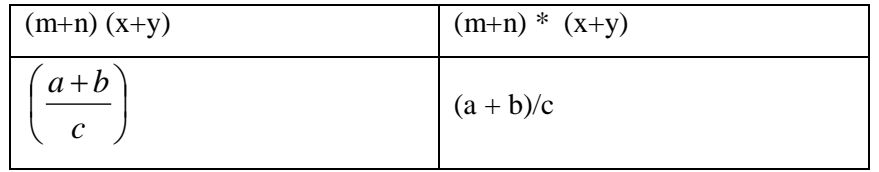

# **Evaluation of Expressions**

Expressions are evaluated using an assignment statement of the form

# **Variable = expression:**

When the statement is encountered, the expression is evaluated first and the result then replaces the previous value of the variable on the left-hand side. All variables used in the expression must be assigned values before evaluation is attempted.